## Здесь можно подтвердить регистрацию на gosuslugi.ru

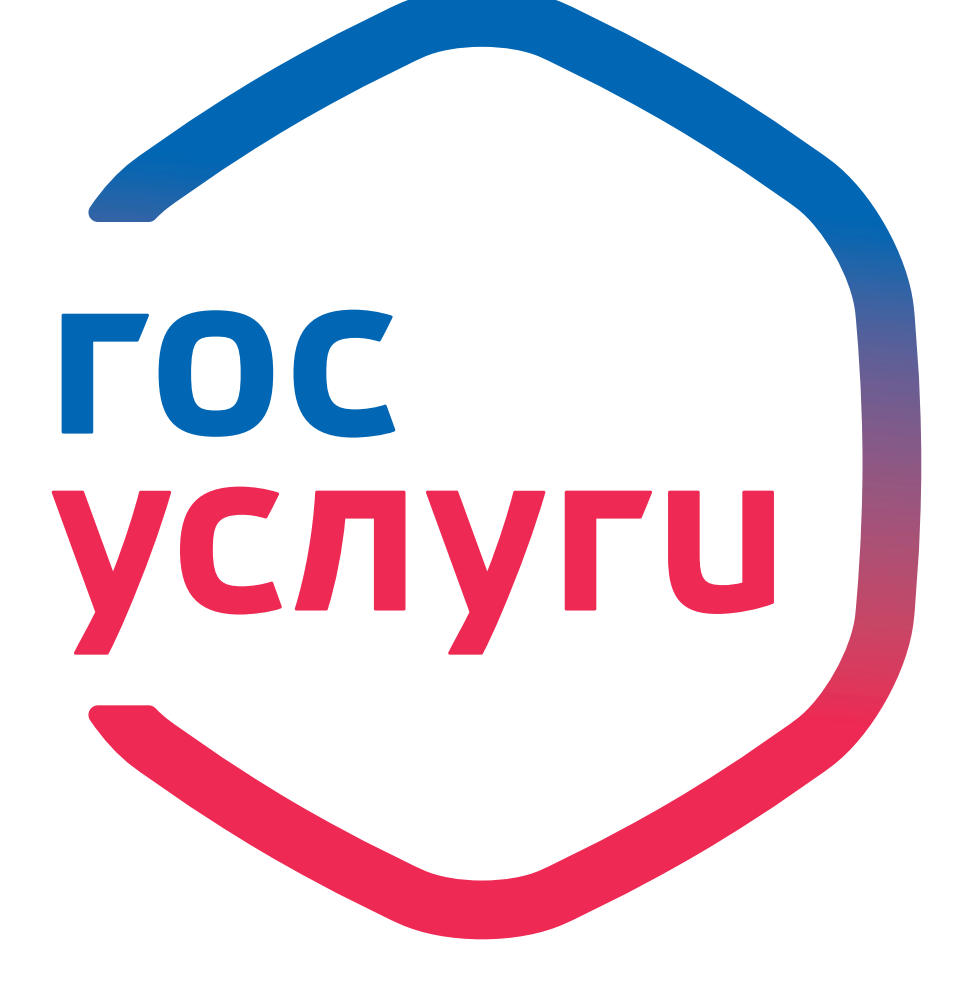